# **TÉCNICAS ADAPTATIVAS, ARMAX, RNA E ARMAX-RNA, NA IDENTIFICAÇÃO DE SISTEMAS DE UMA INCUBADORA NEONATAL**

### **Nádia M. dos Santos<sup>1</sup> , Arthur P. S. Braga<sup>2</sup>**

<sup>1</sup>Instituto Federal de Educação, Ciência e Tecnologia do Piauí (IFPI), Campus Angical. nadiaphb@gmail.com

<sup>2</sup>Universidade Federal do Ceará (UFC), Departamento de Engenharia Elétrica Grupo de Pesquisa em Automação e Robótica (GPAR) arthurp@dee.ufc.br

**Abstract –** O objetivo deste trabalho é apresentar a identificação de sistemas de incubadora neonatal baseada em técnicas adaptativas ARMAX, RNA e propõe-se um modelo de RNA, denominado ARMAX-RNA. Procurou-se modelar a dinâmica da malha de temperatura no interior de uma incubadora neonatal, em conformidade, com a norma técnica NBR 60.601-2/19 e sua emenda nº 1, a NBR 60.601-2/19 de 2000, para que se possam aplicar, posteriormente, estratégias de controle tais como o adaptativo ou preditivo. Os melhores resultados, que satisfazem a norma técnica, foram obtidos com o ARMAX-RNA.

**Keywords –** Identificação de sistemas, incubadora neonatal, ARMAX, RNA e ARMAX-RNA

#### **1 Introdução**

A incubadora aquecida por convecção ou incubadora neonatal são os equipamentos mais comuns disponíveis para se criar um ambiente termoneutro no qual se pode cuidar dos recém-nascidos individualmente. Segundo dados do Ministério da Saúde [13], no ano de 2006, em nosso país, mais de 60% dos óbitos infantis registrados na faixa de 0 (zero) a 1 (um) ano ocorreram nos primeiros 27 (vinte e sete) dias de vida – período em que as incubadoras são uma das mais importantes ferramentas para a redução dos riscos de mortalidade e de doenças adversas [4],[8]. A incubadora propicia ao recém-nascido um ambiente termicamente neutro que assemelha-se àquele encontrado no útero materno [16].

A temperatura interna da incubadora é regulada para manter a temperatura interna média do recém-nascido entre 36,5ºC e 37,5ºC, que é a temperatura central normal do recém-nascido a termo, sendo que a temperatura da pele poderá ser de 0,5ºC a 1,0ºC inferior [15] [10]. Além da temperatura, outras grandezas ambientes deve ser controladas/monitoradas no interior da incubadora para reduzir o estresse ambiental do recém-nascido: a velocidade de circulação do ar e a umidade [14]. A norma técnica NBR 60.601-2-19 e sua emenda nº 1, a NBR 60.601-2-19 de 2000, estabelecem os requisitos para minimizar os riscos aos recém-nascidos em incubadoras neonatais, bem como especifica os ensaios para verificar se o equipamento está em conformidade com estes requisitos.

A proposta deste trabalho é possibilitar uma estratégia racional para o agendamento da retirada da incubadora de uma UTI visando sua manutenção, com base em ensaios em tempo real das condições de temperatura atuais da incubadora em relação à sua última calibração. Tais ensaios devem ser realizados periodicamente, em pontos específicos do interior da cúpula do equipamento, e conduzir à calibração do mesmo em conformidade com a norma técnica. Durante estes ensaios, a incubadora é retirada de operação – assim, é fundamental planejar o agendamento para a realização dos ensaios/calibração de forma a reduzir o tempo do equipamento fora da UTI neonatal, mas garantindo seu funcionamento adequado.

Para tal, faz-se uso de técnicas de Identificação de Sistemas, Redes Neurais Artificiais [12],[2] e propõe-se um novo modelo de Rede Neurais Artificiais, que é o ARMAX-RNA, para levantar um modelo de comportamento dinâmico da temperatura após a calibração – o equipamento pode ser retirado para ensaios quando há divergência considerável (dentro das especificações da norma técnica [1], entre as medidas do sistema real e as geradas pelos modelos.

A organização deste trabalho segue a seguinte distribuição de tópicos: a Seção 2 descreve a incubadora neonatal e a norma NBR 60.601-1/19 e sua emenda nº 1, a NBR 60.601-2/19 de 2000; a Seção 3 trata da identificação de sistemas e os modelos utilizados neste trabalho, e traz como contribuição um novo modelo de Rede Neural Artificial, que é o ARMAX-RNA; na Seção 4 são descritos os experimentos e resultados obtidos com os modelos ARMAX, RNA e ARMAX-RNA para identificar a dinâmica da temperatura no interior da incubadora neonatal; a Seção 5 apresenta as conclusões e comentários finais.

#### **2 Incubadora Neonatal e suas Normas**

A planta de ensaios utilizada neste trabalho, trata-se do protótipo de incubadora neonatal desenvolvido no laboratório do GPAR (Grupo de Pesquisa em Automação e Robótica) [5] do Departamento de Engenharia Elétrica (DEE), da Universidade Federal do Ceará (UFC) (Figura 1). A estrutura do protótipo é em alumínio, sendo em acrílico o "capacete" (cúpula) e o

compartimento que acomoda os circuitos e o resistor de aquecimento. O recém-nascido seria acomodado no interior do capacete, que é isolado termicamente do outro compartimento em acrílico através de uma placa de cortiça de 24 mm. O protótipo dispõe de 4 portinholas, sendo 3 no formato circular (duas na frente e uma na lateral), e uma retangular, localizada na lateral, para permitir o acesso manual ao recém-nascido [5]. A Figura 1 traz o protótipo da incubadora neonatal e a distribuição espacial de seus sensores.

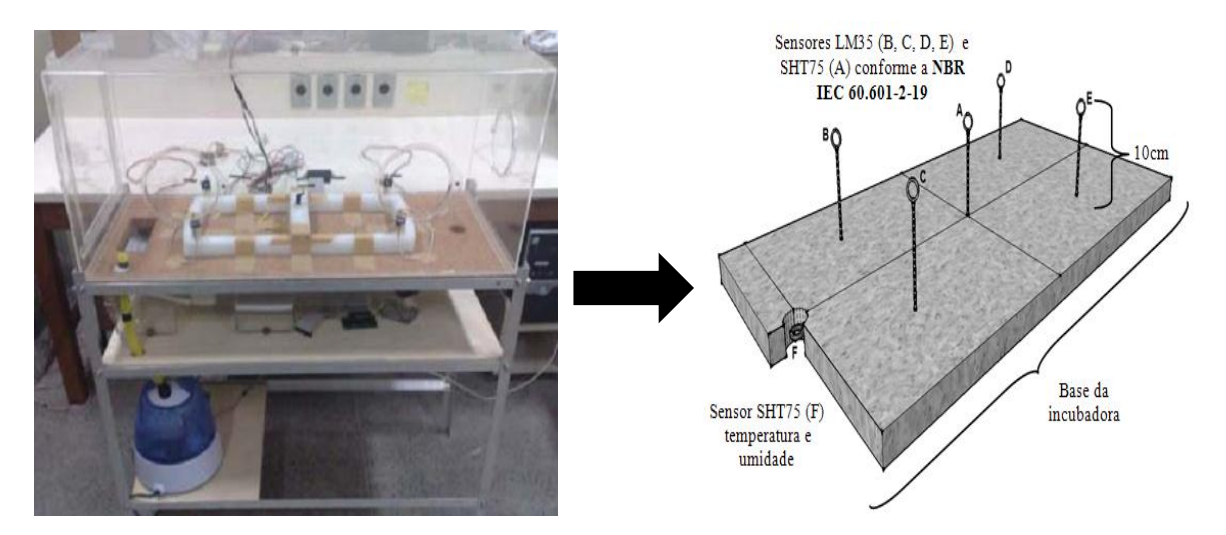

**Figura 1 –** Protótipo da incubadora neonatal (GPAR/DEE/UFC) e distribuição espacial de seus sensores (A, B, C, D, E e F)

O segundo compartimento em acrílico abriga o exaustor (dissipador de calor) e o resistor de aquecimento. O cooler (dissipador de calor) atua sobre o resistor de aquecimento transferindo o fluxo de ar quente do reservatório para o ambiente interno da incubadora. A saída de ar existente na outra extremidade da base de cortiça do capacete permite a eliminação do acúmulo de Gás Carbônico expirado pelo recém-nascido [5]. Na malha de temperatura, o sistema desenvolvido tem como função acionar o resistor de aquecimento, controlando, assim, a potência entregue à resistência elétrica e, consequentemente, fazendo o controle da temperatura desejada no ambiente da incubadora. O microcontrolador utilizado na malha de temperatura foi o PIC12F675 fabricado pela Microchip<sup>R</sup>.

A coleta de dados no interior do protótipo da incubadora é realizada por sensores LM35 de temperatura (sensores B, C, D e E na Figura 1) e um sensor SHT75 de temperatura e de umidade relativa do ar (sensor A na Figura 1). Na saída de ar está posicionado um segundo sensor SHT75 (sensor F na Figura 1). As medidas de temperatura são realizadas nos sensores (A-B-C-D-E) e também no sensor extra F. O posicionamento dos sensores de temperatura da incubadora pode ser visualizado na Figura 1. Satisfazendo a NBR 60.601-2/19, os sensores de temperatura foram instalados no interior da cúpula a 10 cm da placa de cortiça (sensores A - E), e na saída de ar da cúpula (sensor F) (Figura 1). Os sensores A, B, C, D, E e F são de temperatura [1].

A NBR 60.601-2/19 define os procedimentos que devem ser realizados após cada manutenção, assim como a precisão exigida das medidas de temperatura. Na Seção 8, Item 50.101, a norma técnica diz que a leitura de medição da temperatura não deve diferir da temperatura da incubadora medida por um termômetro-padrão em mais de 0,8ºC, menos o erro do termômetro– padrão. O termômetro–padrão deve ter uma exatidão dentro de  $\pm$  0,05°C. Assim, o erro dos modelos considerados neste trabalho (descritos na Seção 3) para acompanhar a satisfação da NBR 60.601-2/19 devem atender às citadas considerações.

O sensor F permanece na posição descrita na Figura 1 tanto durante a manutenção quanto durante a fase de operação normal do equipamento com o recém-nascido. As medidas obtidas com o sensor F serão utilizadas para levantar os modelos dinâmicos da temperatura no interior da incubadora neonatal logo após a calibração do protótipo.

# **3 Modelos de Identificação de Sistemas**

A Identificação de Sistemas [12],[2],[7] trata de técnicas alternativas à modelagem fenomenológica ao buscar obter modelos matemáticos a partir de dados observados do processo, e não partindo exclusivamente das equações que descrevem a física do processo. Neste trabalho, foram testados três diferentes modelos para descrever a dinâmica da temperatura de uma incubadora neonatal: o modelo linear ARMAX [7], a Redes Neurais Artificiais MLP [9] e o novo modelo de Redes Neurais Artificiais, o ARMAX-RNA. As subseções seguintes descrevem cada um destes modelos.

#### **3.1 Estrutura do Modelo Linear: ARMAX**

O modelo com estrutura ARMAX [2], [7] faz uso da auto-regressão (AR), da variável exógena *B.u(t)*, que estruturalmente compõe o modelo ARX, e a média móvel (MA). O modelo ARMAX filtra os erros residuais visando uma melhor caracterização das perturbações que estão entrando no sistema [2]. Para sistemas SISO, a equação a diferenças do ARMAX é escrita da seguinte forma:

$$
y(t) = -a_1y(t-1) - \dots - a_{na}y(t-na) + b_1u(t-d-1) + \dots + b_{nb}u(t-d-nb) + e(t) + \dots
$$
  
 
$$
\dots + c_1e(t-1) + \dots + c_{nc}e(t-nc),
$$
 (1)

sendo: *t* o tempo; *u*(*t–*1*)* e *y*(*t –*1), respectivamente, a entrada e a saída em instantes anteriores, e *na*, *nb* e *nc* os números de coeficientes de *a*, *b* e *c.* Agrupando-se os parâmetros do modelo ARMAX em um vetor de parâmetros (*θ*), tem-se que o ajuste do modelo ARMAX aos dados do processo consiste em estimar um vetor *θ* adequado.

$$
\theta = [a_1 a_2 ... a_{na} b_0 b_1 ... b_{nb} c_1 c_2 ... c_{nc}]T,
$$
\n(2)

O Método dos Mínimos Quadrados Não-Recursivo [2][7] foi utilizado na etapa de estimação dos parâmetros do modelo ARMAX, sendo todo o processo realizado no modo *off-line*. Logo a expressão (3) representa o estimador dos mínimos quadrados:

$$
\hat{\theta} = [\Phi^T \Phi]^{-1} \Phi^T Y \tag{3}
$$

sendo  $\hat{\theta}$  o vetor de parâmetros estimado,  $\Phi$  a matriz de observação do modelo gerada por  $f_y(t-1)$ ...  $y(t-n_a) u(t-1)$ ...  $u(t-n_h) e(t-1)$ ...  $e(t-n_c)$ , e *Y* é o vetor de saída determinado por  $[y(0) y(1) y(2)$ ...  $y(N-1)$ .

#### **3.2 Estrutura do Modelo Conexionista: Rede Neural Artificial**

A Rede Neural Artificial utilizada neste trabalho para fazer a identificação da dinâmica da incubadora é uma rede MLP (acrônimo em inglês para "Perceptron de Múltiplas Camadas") [9]. A Figura 2 ilustra a arquitetura de uma rede MLP: os neurônios estão dispostos em camadas que se conectam densamente aos neurônios da camada seguinte, formando uma configuração em cascata. A primeira camada é a camada de entrada ("*input layer*"), é seguida pela(s) camada(s) intermediária(s) ("*hidden layers*") e a última camada é a camada de saída ("*output layer*") [9].

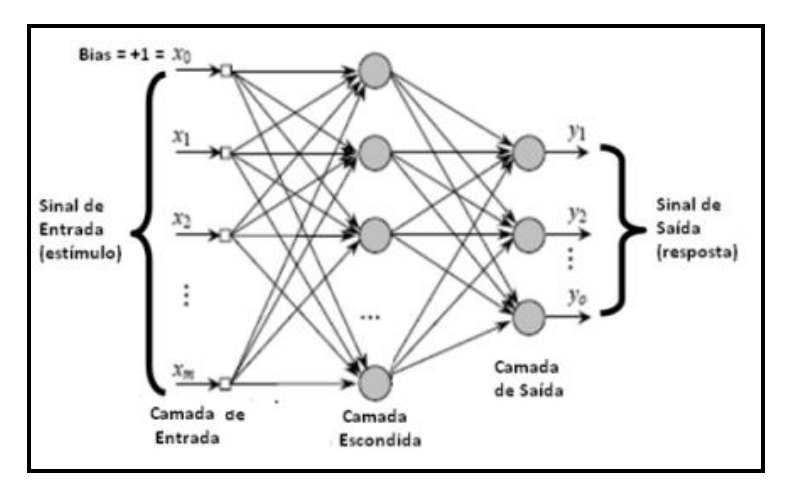

**Figura 2 –** Diagrama geral de um rede MLP (baseado em Haykin 2001).

A conexão entre dois neurônios *i* e *j*, quaisquer e de camadas vizinhas, possui um peso *wij*. A rede aprende a realizar o mapeamentos entre entrada-saída ajustando estes pesos de forma que a saída da rede reproduza o conjunto de treinamento apresentado [9]. O algoritmo *backpropagation* ou de retropropagação de erro é o utilizado neste trabalho para treinamento da rede MLP, e funciona de acordo com as seguintes etapas [9]:

- **Inicialização dos pesos**: todos os pesos devem ser inicializados com valores pequenos. Sugere-se que a inicialização de pesos seja feita a partir de uma distribuição com média zero e cuja variância faça com que o desvio-padrão dos campos locais de indução dos neurônios fique na faixa de transição entre a parte linear e a parte saturada da função de ativação sigmoidal;
- **Apresentação dos exemplos de treinamento:** para cada par entrada saída desejada, (*x(n), d(n))*, do conjunto de treinamento, realiza-se a seqüência de processamento das etapas de propagação para a frente (*forward*), e de propagação do erro para trás (*backward*), que são descritas a seguir.

 **Propagação para a frente:** para o cálculo do erro na saída da rede, apresenta-se um vetor de entrada *x*(*n*) à camada de entrada e deseja-se um vetor resposta desejada *d*(*n*) na saída. A saída real da rede é o vetor *y(n)* obtido na camada de saída, e o erro entre saída desejada e saída real é dada por:

$$
e = d(n) - y(n) \tag{4}
$$

O cálculo dos campos locais induzidos, camada por camada é definido por:

$$
v_j(l)(n) = \sum_{i=0}^{m0} w_{ji}^{(l)}(n) y_i^{(l-1)}(n)
$$
 (5)

onde *y<sup>i</sup>* (*<sup>l</sup>* - 1)(*n*) é saída do neurônio *i* na camada anterior *l – 1*, na iteração *n*; *wji (l)*(*n*) é o peso sináptico do neurônio *j* da camada *l*, que é alimentado pelo neurônio *i* da camada *l* – *l*; e sendo *i* = 0, tem-se  $y_0^{(l-1)}(\mathbf{n}) = +1$  e  $w_{j0}^{(l)}(n) =$ *bj (l)*(*n*) que é o bias aplicado ao neurônio *j* na camada *l*;

**Retropropagação do erro**: para retropropagar o erro calculando-se os gradientes locais  $\delta_j^{(l)}(n)$ . Para o neurônio *j* da camada de saída *L* tem-se expressão (6), e para o neurônio *j* da camada oculta *l*, a expressão (7):

$$
\delta_j^{(l)}(n) = e_j^{(L)}(n) \varphi_j'(v_j^{(l)}(n)) \tag{6}
$$

$$
\delta_j^{(l)}(n) = \varphi'_{j} (v_j^{(l)}(n)') \sum_{k'} \delta_k^{(l+1)}(n) w_{kj}^{(l+1)}(n) \tag{7}
$$

**Atualização dos pesos da rede:** pode ser calculada em função dos gradientes locais, constituído por:

$$
w_{ji}^{(l)}(n+1) = w_{ji}^{(l)}(n) + \alpha \left[w_{ji}^{(l)}(n-1)\right] + \eta \delta_j^{(l)}(n) y_i^{(l-1)}(n) \tag{8}
$$

sendo *η* o parâmetro da taxa de aprendizagem é e *α* a constante de momento.

Estas etapas são repetidas para todos os pares (*x(n), d(n))* do conjunto de treinamento. Os exemplos do conjunto de treinamento são apresentados à rede até que seja satisfeito um critério de parada. Alguns critérios comumente utilizados para parada do treinamento da rede são: (*i*) o vetor gradiente *g(w)* (derivada parcial de primeira ordem) da superfície de erro em relação ao vetor de peso *w* ser zero, (*ii*) taxa de variação do erro médio quadrático suficientemente pequena (no intervalo de *0,1* a *1* por cento, por época), e (*iii*) o desempenho de generalização for adequado, ou quando ficar aparente que o desempenho de generalização atingiu o máximo.

#### **3.2 Estrutura do ARMAX-RNA**

A Rede Neural Artificial proposta neste trabalho é o modelo ARMAX-RNA (*AutoRegressive Moving Average with eXogenous inputs* ou Modelo Auto-Regressivo com Médias Móveis e Entradas Exógenas – Rede Neural Artificial), trata-se de uma MLP diferenciada, onde a camada de entrada corresponde justamente a saída do modelo linear ARMAX que é (*ŷ(t – n)).* A Figura 3 demonstra a estrutura do ARMAX-RNA:

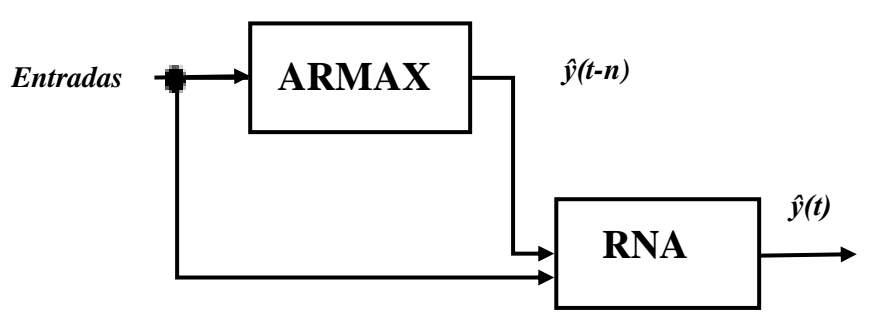

**Figura 3 –** Estrutura do ARMAX-RNA

O algoritmo de treinamento do modelo ARMAX-RNA é o *backpropagation.* A estrutura do modelo ARMAX-RNA está representada por:

$$
y(t) = \sum_{i=1}^{l} c_i \phi(w_{i,l} y(t-1) + \dots + w_{i,n} y(t-n) + w_{i,n+1} u(t-1) + \dots + w_{i,2n} u(t-n)) = C \phi(W \cdot X(t))
$$
\n(9)

onde *X(t)* representa o vetor de entrada do modelo onde está incluído a entrada *X(n)* do conjunto de treinamento da MLP e a saída do modelo ARMAX que é o *Y* da Equação 3, é a função de ativação não-linear da camada escondida da RNA, *l* é o número de neurônios da camada escondida, C é o vetor da camada de saída (camada linear) dos pesos sinápticos, *W* é o vetor da camada de entrada dos pesos sinápticos.

## **4 Experimentos e Resultados**

Para realizar a aquisição de dados do protótipo da incubadora neonatal utilizou-se a placa de aquisição de dados NI USB-6009 fabricada pela *National Instruments<sup>R</sup>*. Na malha de temperatura, a placa NI USB-6009 teve como objetivos o envio ao microcontrolador PIC12F675 dos valores que alterariam a largura de pulso do sinal de PWM que acionava a resistência elétrica. Além disso, a placa realizou a aquisição dos valores lidos pelos sensores de temperatura LM35 e o SHT75. A comunicação do sistema de aquisição de dados com o computador aconteceu via USB. No computador utilizou-se o programa *MatLab* para fazer o interfaceamento com a placa NI USB-6009. No MATLAB também foram desenhados os gráficos correspondentes aos dados coletados nos sensores, e calculou-se os valores de *duty-cycle* dos sinais de PWM responsáveis pelo acionamento da resistência elétrica. Os algoritmos de identificação também foram implementados no MATLAB.

A aquisição dos dados correspondeu às informações dos 5 (cinco) sensores presentes no interior da cúpula do equipamento conforme a NBR IEC 60.601-2-19 (ver sensores A – E na Figura 1), e o sensor F (Figura 1) posicionado na saída de ar. Durante 150 (cento e cinquenta) minutos foram coletados dados para realizar a modelagem do sistema: os dados referentes aos 100 primeiros minutos foram selecionados para realizar a identificação do processo da dinâmica da temperatura, e os dados referentes aos 50 minutos finais foram utilizados para validação dos modelos. Essa aquisição dos dados foi realizada em malha aberta, ou seja, os sinais de saída não foram realimentados às entradas, e não houve a inserção de nenhuma perturbação. Como durante a operação normal da incubadora apenas o sensor F (Figura 1) permanece no equipamento, os modelos matemáticos ARMAX, RNA e ARMAX-RNA estimam a temperatura neste ponto no instante *t+1*. São descritas na Tabela 1 as variáveis de entrada e na Tabela 2 a variável de saída que foram utilizadas na modelagem do protótipo da incubadora neonatal para controle:

**Tabela 1 –** Definições das variáveis de entrada dos modelos utilizadas na modelagem do protótipo da incubadora

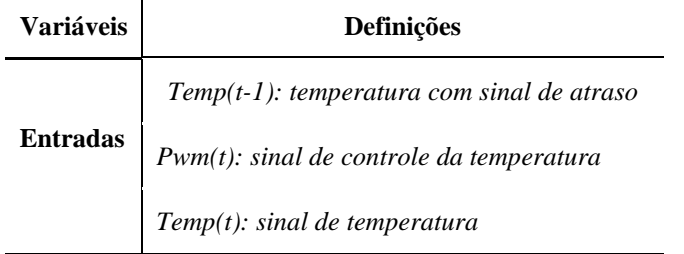

**Tabela 2 –** Definições da variável de saída dos modelos utilizadas na modelagem da malha de temperatura do protótipo da

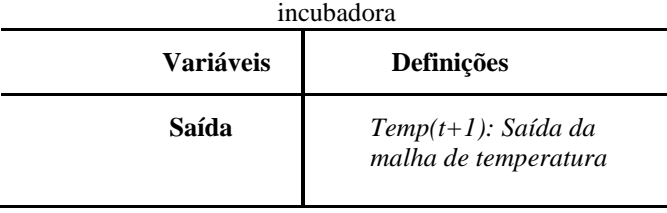

Na modelagem dinâmica da malha de temperatura utilizando o modelo ARMAX definiu-se que se utilizariam os seguintes coeficientes: *na=1*, *nb=3* e *nc=2*.

Na modelagem da Rede Neural Artificial usou-se a arquitetura MLP [3-3-1], ou seja, 3 neurônios na camada de entrada, uma camada escondida com 3 neurônios e 1 neurônio na camada de saída na malha de temperatura.

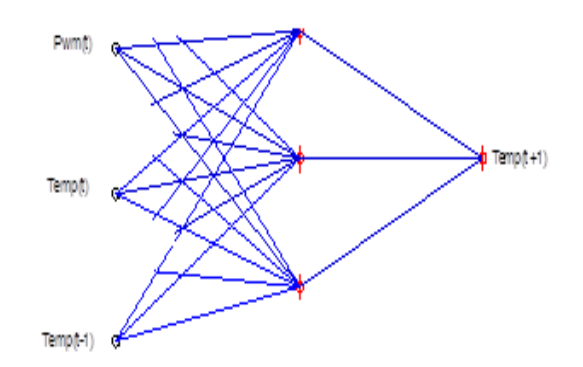

**Figura 4 –** Modelo da RNA da malha de temperatura

Na modelagem da Rede Neural Artificial - ARMAX-RNA usou-se a arquitetura MLP [4-3-1], ou seja, 4 neurônios na camada de entrada, uma camada escondida com 3 neurônios e 1 neurônio na camada de saída, sendo que um dos neurônios da camada de entrada representada pela saída do modelo ARMAX na malha de temperatura, conforme demonstra Figura 5:

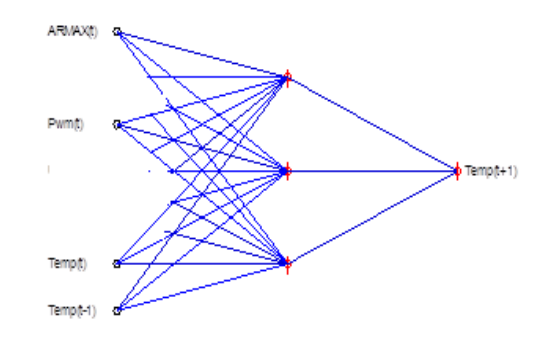

**Figura 5** – Modelo da ARMAX-RNA da malha de temperatura

Como critério para comparar os três modelos gerados (ARMAX, RNA e ARMAX-RNA), adotou-se a análise da distribuição do erro dos modelos da temperatura em comparação com os dados coletados. As redes neurais (MLP e ARMAX-RNA) utilizaram os mesmos parâmetros durante o treinamento para não afetar a variância no conjunto de validação durante a comparação dos modelos. Com relação a MLP a taxa de aprendizagem utilizada foi de 0,6 e o número de iterações foi de 1000 (hum mil) épocas de treinamento com função de ativação *backpropagation* com gradiente descendente.

A análise de distribuição do erro permite através da comparação entre valores reais e estimados do erro, escolher entre diferentes procedimentos de estimativa, entre diferentes modelos matemáticos. Em cada ponto onde uma estimativa é realizada, tem-se um dado verdadeiro (*v*) e uma estimativa (*v'*). O erro em cada ponto é a diferença entre os valores estimados e verdadeiros:

$$
Error = v' - v \tag{10}
$$

A Figura 6 exibe a distribuição do erro dos modelos nos conjuntos de treinamento e validação da temperatura, utilizando a ferramenta gráfica box plot. O Diagrama de Caixa (*box plot*) é um tipo de gráfico utilizado para avaliar a distribuição empírica dos dados [6]. Este diagrama apresenta os valores centrais dos dados e alguma informação a respeito da amplitude deles. No *box plot* o centro da amostra, ou seja, a caixa central inclui 50% dos dados da distribuição. Esse tipo de gráfico realça a forma como os dados variam e a sua simetria, assim como compacta as informações fornecidas, possibilitando uma melhor visualização dos dados coletados, podendo também ser útil para concluir acerca do enviesamento dos valores, ou seja, a sua maior ou menor concentração em relação ao valor central, a mediana.

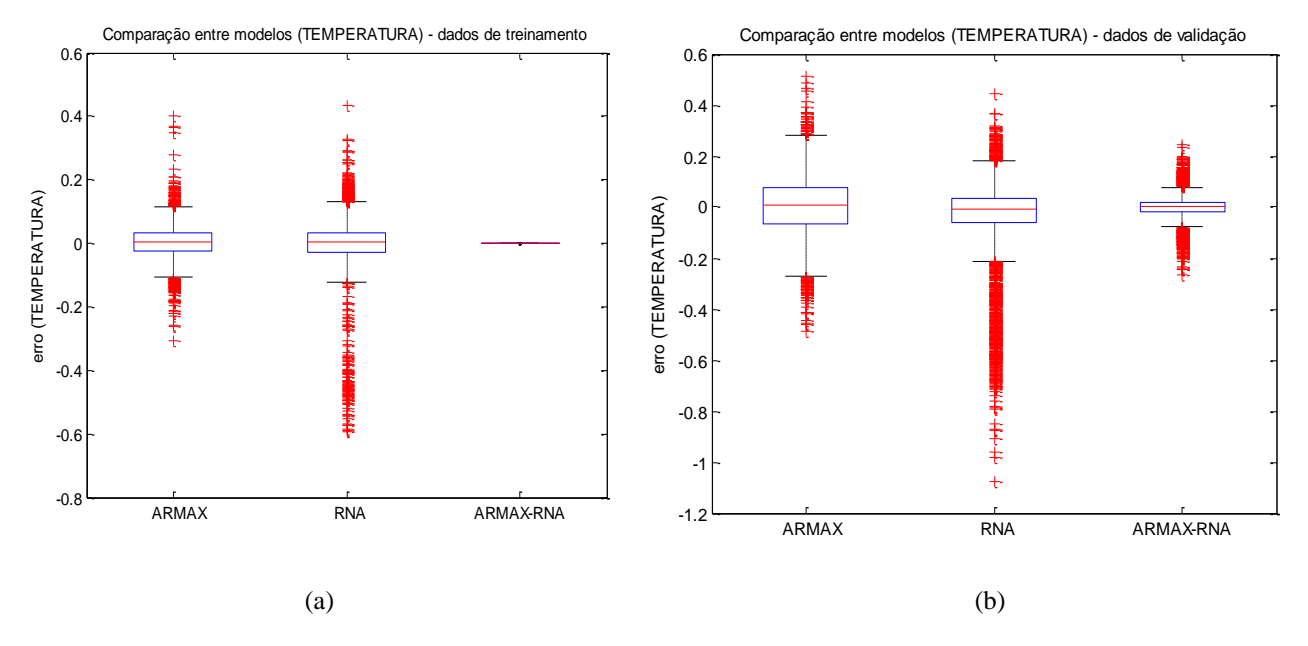

**Figura 6** – Erro dos modelos da temperatura: (a) treinamento, e (b) validação

Observa-se na Figura 6 que o erro médio é aproximadamente nulo para os três modelos nos dados do conjunto de treinamento – comportamento esperado, uma vez que os modelos foram ajustados para estes dados. Quanto ao desvio padrão, o modelo ARMAX é o que exibe maior desvio padrão, o que aponta para a existência de não-linearidade na malha de temperatura que este modelo linear não consegue acompanhar. Ainda na Figura 6, observa-se que dos modelos não-lineares a ARMAX-RNA foi que apresentou menor desvio padrão tanto no treinamento quanto na validação.

### **5 Conclusões**

A proposta do uso de modelos ARMAX, RNA e do ARMAX-RNA [12], [2] para o acompanhamento da deterioração da calibragem de incubadoras neonatais obedecendo a NBR IEC 601-2-19 permite estabelecer uma estratégia racional para o agendamento dos ensaios estabelecidos na norma técnica: agendar os ensaios a partir do aumento do erro entre os valores do modelo e os dados lidos no sensor.

Além desta aplicação, o uso de modelos de previsão em incubadoras procurando demonstrar a incerteza obtida permitindo ter uma noção de como está o sistema de medição e controle da temperatura no interior de uma incubadora. Não é o ideal, mas permite um certo nível de avaliação.

Dado o exposto, conclui-se que o protótipo construído é uma ferramenta útil para testar os sistemas de alarme já existentes nas incubadoras comerciais [11], [3], permitindo estimar com antecedência, a partir de um modelo dinâmico, a possibilidade de situações indesejada como: temperatura fora dos limites reais.

Dos ensaios apresentados, o modelo proposto, ou seja, o ARMAX-RNA mostrou-se o mais promissor por ter sido o de menor desvio padrão em todos os experimentos. Sendo assim, o ARMAX-RNA surge com o melhor modelo para satisfazer os critérios de precisão exigida das medidas de temperatura considerando a NBR 60.601-2/19 na Seção 8, Item 50.101, e estabelecer o momento exato em que o equipamento deve ser retirado para manutenção.

Sugere-se ainda o desenvolvimento de um controlador preditivo ou adaptativo da malha de temperatura a partir do modelo ARMAX-RNA como trabalhos a serem desenvolvidos a posteriori.

### **7 Referências**

- [1] Associação Brasileira De Normas Técnicas. Equipamento Eletromédico Parte 2: Prescrições particulares para segurança de incubadoras de recém-nascidos, **NBR IEC 60601-2-19.** Rio de Janeiro (1997)
- [2] Aguirre, Luis Antonio. Introdução à identificação de sistemas: técnicas lineares e não-lineares aplicadas a sistemas reias. UFMG. ISBN 85-7041-220-7. 3ª **Edição Revista e Ampliada**, (2007).
- [3] Abbas K. A., Leonhardt, S. System Identification of Neonatal Incubator based on Adaptive ARMAX Technique. **Proceedings of 4th European Conference of the International Federation for Medical and Biological Engineering ECIFMBE.** Antwerp, Bélgica (2008)
- [4] Barbosa, A.C.; Oliveira, I.C.S. O advento das incubadoras no exterior e no Brasil: um ensaio histórico. **Pediatria Atual**, Rio de Janeiro, v.15, n.6, Jun, (2002).
- [5] Brito, J. O. N, Dissertação de Mestrado em Engenharia Elétrica, UFC. "Controle Multivariável de temperature e umidade aplicado em incubadoras neonatais". **Universidade Federal do Ceará (UFC)**. Cap. 3. (2010).
- [6] BUSSAD, W.O.; MORETTIN, P. A. Estatística Básica. 6. Ed. São Paulo: **Saraiva S/A (Edição Reeditada)** 2009, v.1. 540 p.
- [7] Coelho, A. A. R. e Coelho, L. S. Identificação de sistemas Dinâmicos Lineares. **Editora da UFSC**. (2004).
- [8] Dräguer Medical. Manual do Usuário de Incubadora Neonatal, **São Paulo**, (2007).
- [9] Haykin, S. Redes Neurais Princípios e Prática, 2ª edição; **Bookman** (2001).
- [10]Hey, e. & Katz, G. The optimum termal environment for naked babies. **Archives of disease in childhood**. (1970). pp. 328-334.
- [11]Infante, O., Control de temperatura para incubadoras de neonatos com alarmas y comunicación para control supervisiorio. **Rev. Méx, Ing, Bion**, nº 13, (1992).
- [12]Ljung, L., System Identification: theory for the user, **Prentice-Hall Inc.**, Englewood Cliffs, New Jersey, (1987).
- [13]Ministério da Saúde, DataSus **Tecnologia da Informação a serviço do SUS**. Fonte: http://tabnet[.datasus.gov.br/cgi/deftohtm.exe?sim/cnv/infuf.def.](http://tabnet.datasus.gov.br/cgi/deftohtm.exe?sim/cnv/infuf.def) Acesso: 14.02.2010 (2010).
- [14]NBR IEC 601-2-19: **Equipamento eletromédico.** Parte 2: Prescrições particulares para a segurança de incubadoras para recém-nascidos (RN). (1997).
- [15] Oliver, Tk Jr. Temperature regulation and heat production in the newborn. **Pediatric Clinics of North America** 12:765- 79: (1965).
- [16]Silvado, J. Incubadoras. **Revista Médica de São Paulo / Jornal Prático de Medicina, Cirurgia e Higiene**, São Paulo, v.6, n.7, p 1-10, abr. (1993).